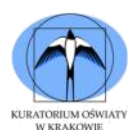

**r** 

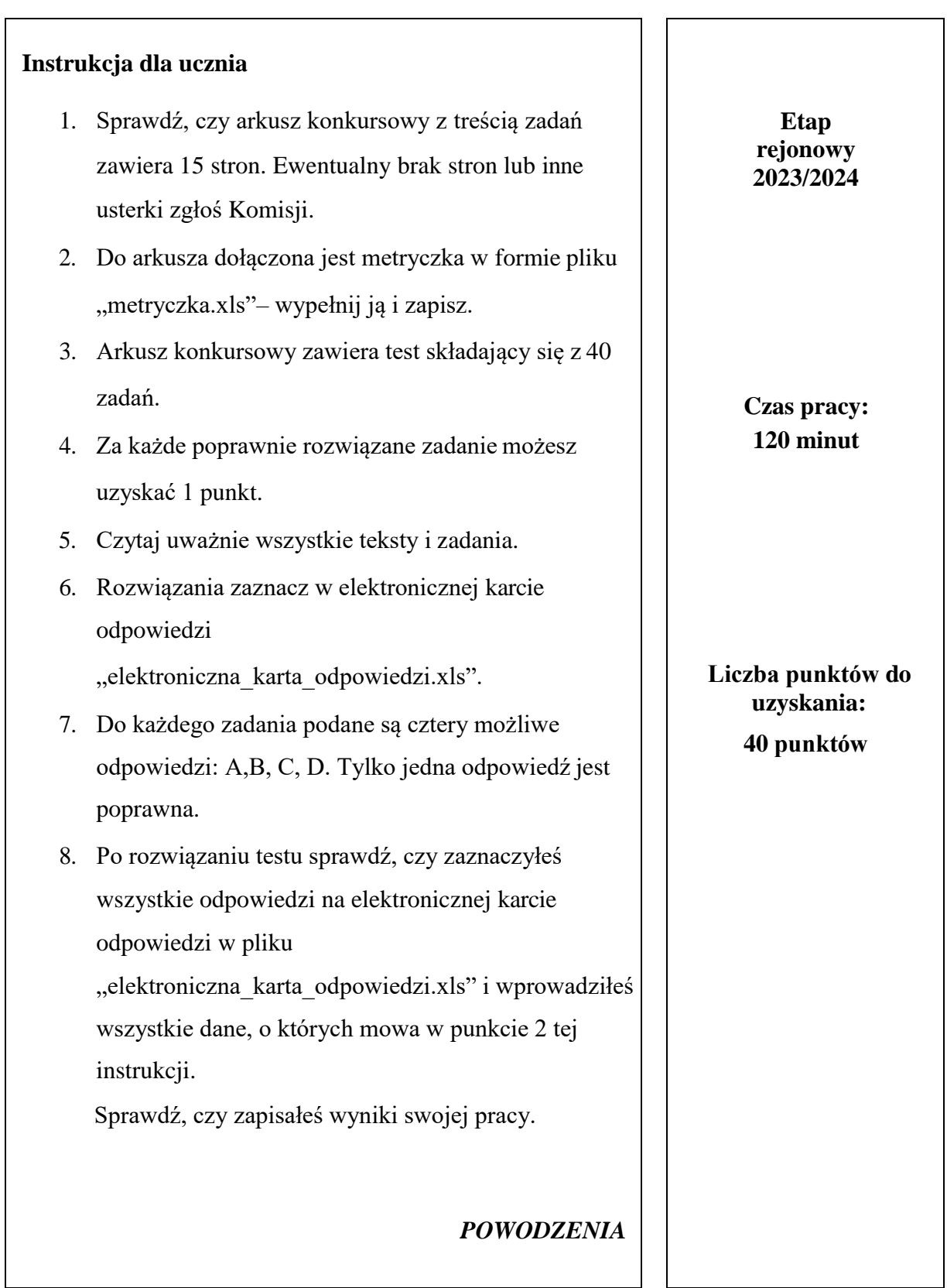

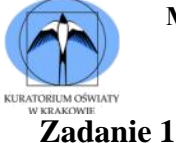

string a, b, c; a="Ania lubi koty."; b="Kasia ma chomika."; c="Tomek karmi psa."; cout << a.substr(  $0, 5$  ) <  $\times$  b.substr(  $6, 3$  )  $\times$  c.substr(  $12, 4$  );

Powyżej przedstawiono fragment programu, który wykorzystując metodę substr( ) klasy string buduje zdanie z elementów tekstów zawartych w zdefiniowanych zmiennych 'a', 'b' i 'c'. Wskaż zdanie, które będzie efektem działania tego programu:

- a. Kasia Karmi koty.
- b. Ania ma psa.
- c. Tomek lubi chomika.
- d. Kasia ma psa.

#### **Zadanie 2**

string a, b, c; a = "W piatek wieczorem bede grac z kolegami."; b = "W poniedzialek bede pilnie uczyc sie matematyki.";

 $c = a.\text{erase}(23, 5);$  $c = c.\text{erase}(c.\text{size}() - 1,1);$  $b = b.\text{erase}(0,19);$  $\text{cout} \ll \text{c+b};$ 

Powyżej przedstawiono program, który wykorzystując metodę erase( ) klasy string usuwa fragmenty tekstów zawartych w zmiennych 'a' i 'b', a pozostawione części łączy w nowe zdanie. Wskaż zdanie, które będzie efektem działania tego programu:

- a. W poniedzialek bede grac z kolegami.
- b. W piatek bede uczyc sie matematyki.
- c. W poniedzialek bede pilnie grac z kolegami.
- d. W piatek wieczorem bede z kolegami pilnie uczyc sie matematyki.

#### **Zadanie 3**

Bartek ma za zadanie napisać program, który przyjmuje od użytkownika dwie liczby, a następnie wyświetla komunikat "TAK," jeśli wartości podanych liczb są malejące i jednocześnie reszta z dzielenia pierwszej liczby przez drugą jest cyfrą. W przeciwnym wypadku wypisuje "NIE". Który z poniższych fragmentów programu poprawnie uwzględnia warunki zadania?

a.  $\text{cin} \geq \text{x} \geq \text{y};$ if(  $x \frac{9}{6} y \ge 10$ ;  $x \le y$ ) cout << "TAK"; else cout<<"NIE"; b. int x, y;  $\text{cin} \geq \text{x} \geq \text{y}$ ; if( !( x % y > = 10 or x < y )) cout<<"TAK"; else cout<<"NIE"; c. int x, y;  $\text{cin} \geq \text{x} \geq \text{y};$ if( x % y >= 10 or x < y ) cout << "TAK"; else cout<<"NIE"; d. int x, y;  $\text{cin} \geq \text{x} \geq \text{y};$ if( !( x % y > 10) and !(x < y )) cout << "TAK"; else cout<<"NIE";

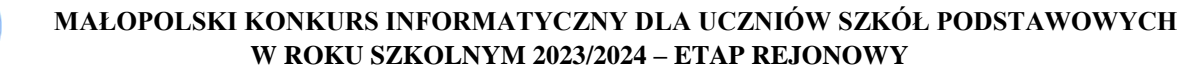

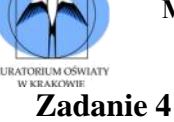

struct kurs\_inf { string imie; string nazwisko; float srednia; };

Powyżej przedstawiono zdefiniowaną strukturę o nazwie kurs\_inf. Wybierz podpunkt z właściwie zadeklarowaną zmienną tego typu i poprawnym wprowadzeniem wartości do poszczególnych składowych zmiennej.

```
a.
   kurs_inf kandydaci[ 10 ];
   for(int i = 0; i < 10; i++)
   {
          cout<<"Kandydat nr "<<i+1<<". Podaj imie, nazwisko oraz srednia kandydata:
   "<<endl:
   cin>>imie.i>> nazwisko.i>> srednia.i;
   }
b.
 struct kandydaci, i;
 cout<<"Kandydat nr "<<i+1<<". Podaj imie, nazwisko oraz srednia kandydata: "<<endl;
 cin>>kandydaci[ i ].imie>>kandydaci[ i ].nazwisko>>kandydaci[ i ].srednia;
c.
 kurs_inf kandydaci[ 10 ];
 for(int i = 0; i < 10; i++)
 {
           cout<<"Kandydat nr "<<i+1<<". Podaj imie, nazwisko oraz srednia kandydata:
    "<<endl;
    cin>>kandydaci[ i ].imie>>kandydaci[ i ].nazwisko>>kandydaci[ i ].srednia;
 }
d.
 struct kandydaci;
 cout<<"Kandydat nr "<<i +1<<". Podaj imie, nazwisko oraz srednia kandydata: "<<endl;
 cin>>kandydaci.imie>>kandydaci.nazwisko>>kandydaci.srednia;
```
# **Zadanie 5**

```
const int N = 10:
struct dane
{
   string nazwa;
   float wartosc;
};
int main( ) 
{
   dane pomiary[ N ];
   for(int i = 0; i < N; i++)
    {
        cout<<"Podaj wartosc pomiarowa nr "<<i+1<<':'<<endl;
        cin>>pomiary[ i ].wartosc;
    }
```
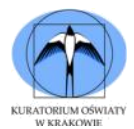

float  $x =$  pomiary [0].wartosc;

```
for(int i = 1; i < N; i++)
              if ( pomiary [ i ].wartosc > x )
                      x = pomiary [i].wartosc;
\text{cout} \ll x;
return 0;
```
Przeanalizuj powyższy fragment programu służący do analizy danych pomiarowych i wybierz poprawną odpowiedź:

- a. Program pobiera od użytkownika wartości liczbowe wypisuje na standardowe wyjście maksymalną wartość spośród wczytanych.
- b. Program pobiera od użytkownika wartości liczbowe wypisuje na standardowe wyjście minimalna wartość spośród wczytanych.
- c. Pierwsza wartość podana przez użytkownika zostaje wyzerowana.
- d. Program pobiera od użytkownika wartości liczbowe i wypisuje na standardowe wyjście sumę największej i najmniejszej wartość spośród wczytanych.

## **Zadanie 6**

}

pair $<$  int, int  $>$  ulamek; cin >> ulamek.first >> ulamek.second; cout << ulamek.first / ulamek.second;

Przeanalizuj powyższy fragment kodu, w którym zdeklarowano obiekt typu pair o nazwie ulamek. Użytkownik podaje tu dwie liczby większe od zera będące odpowiednio licznikiem i mianownikiem ułamka. Jaka informacja zostanie wyświetlona po uruchomieniu programu:

- a. Program wyświetli ułamek zwykły np. 6/4 dla podanych liczb 6 i 4.
- b. Zostanie wyświetlona wartość w postaci ułamka zwykłego np. 1.5 dla podanych liczb 3 i 2.
- c. Program wyświetli ile razy mianownik mieści się w liczniku.
- d. Zostanie wyświetlony ułamek niewłaściwy, zawsze w najprostszej postaci np. dla liczb 6 i 4 wyświetlone zostanie 3/2.

## **Zadanie 7**

int tab[10][10];

for(int i=0;  $i < 10$ ;  $i \neq 2$ ) for(int j=0; j < 10; j++) tab[ i ][  $j$  ] = 0;

$$
for(int i=1; i < 10; i += 2) for(int j=0; j < 10; j++) tab[i][j] = 1;
$$

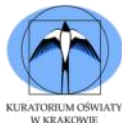

W powyższym fragmencie programu zdefiniowano tablicę dwuwymiarową i wypełniono ją liczbami. Wskaż, która odpowiedź prezentuje poprawnie zawartość przedstawionej tablicy:

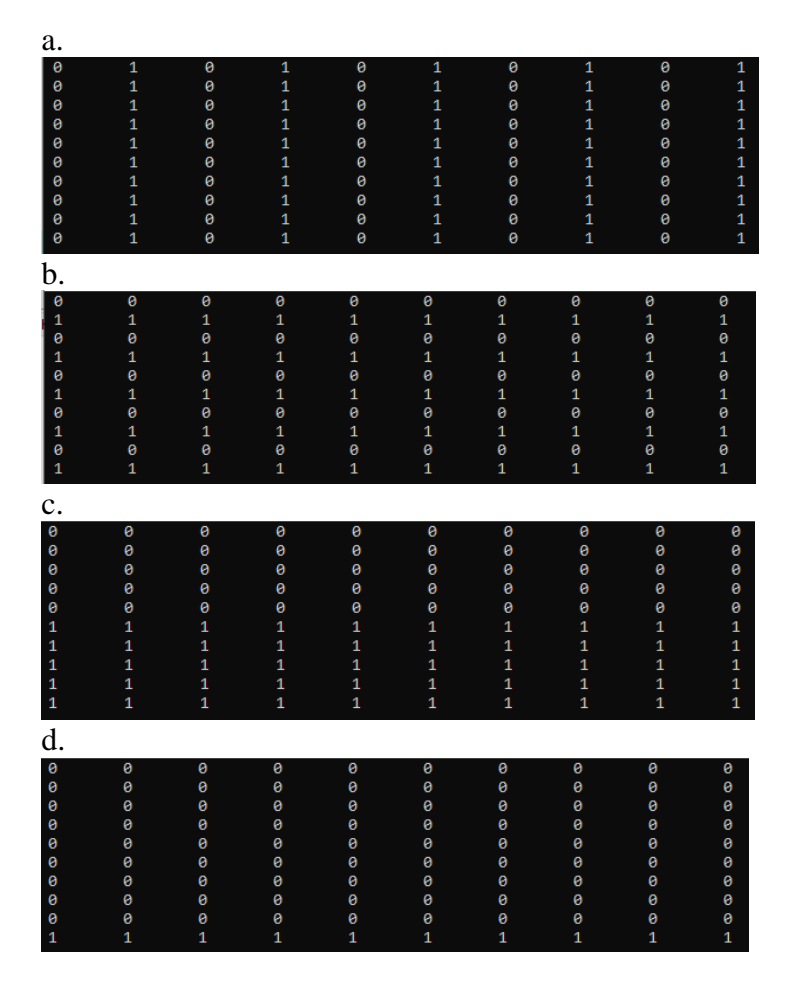

#### **Zadanie 8**

int  $N = 20$ ; int liczby $[ N ] [ N ]$ ;

for( int i = 0; i < N; i++ ) for( int j = 0; j < N; j++ ) liczby[ i ][ j ] =  $i * j$ ;

W powyższym fragmencie programu zdeklarowano tablicę dwuwymiarową i wypełniono ją liczbami. Jaka wartość zostanie wpisana do elementu tablicy liczby[ 8 ][ 9 ]?

- a. 80
- b. 90
- c. 0
- d. 72

#### **Zadanie 9**

Tymek chcąc ułatwić sobie rozwiązywanie zadań z fizyki napisał program, który oblicza, o ile różnią się dwie wartości: prędkość początkowa  $V_0$  i końcowa  $V_k$ . Jego program ma działać poprawnie niezależnie od tego, czy prędkość początkowa była mniejsza, czy większa od końcowej. Np. dla V<sub>0</sub>  $= 2$  m/s i V<sub>k</sub> = 10 m/s program zwróci wartość V' = 8 m/s, a dla V<sub>0</sub> = 20 m/s i V<sub>k</sub> = 5 m/s wynikiem będzie V' = 15 m/s. Wybierz fragment programu, który poprawnie oblicza, o ile różnią się podane wielkości V<sub>0</sub> i V<sub>k</sub> i zwraca wynik, jako liczbę nieujemną. Przyjmij, że wszystkie biblioteki i zmienne są poprawnie zdeklarowane:

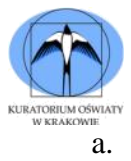

int V0, Vk; cout<<"Podaj predkosc poczatkowa i koncowa: "<<endl;  $\text{cin}>>\text{V0}>>\text{Vk};$ cout<<"Roznica podanych predkosci wynosi: "<< toupper(V0 - Vk);

## b.

int V0, Vk; cout<<"Podaj predkosc poczatkowa i koncowa: "<<endl;  $\text{cin}>>\text{V0}>>\text{Vk};$ cout<<"Roznica podanych predkosci wynosi: "<< trunc(V0 - Vk);

c.

int V0, Vk; cout<<"Podaj predkosc poczatkowa i koncowa: "<<endl;  $\text{cin}>>\text{V0}>>\text{Vk}$ : cout<<"Roznica podanych predkosci wynosi: "<< pow(V0 - Vk);

d.

int V0, Vk; cout<<"Podaj predkosc poczatkowa i koncowa: "<<endl;  $\text{cin}>>\text{V0}>>\text{Vk};$ cout<<"Roznica podanych predkosci wynosi: "<< abs(V0 - Vk);

# **informacja do zadań 10 i 11:**

Karolina poznała na matematyce własności trójkąta równobocznego. Dowiedziała się, że wysokość **h** i pole **P** tego trójkąta można wyznaczyć znając jedynie długość jego boku **a**:

$$
h = \frac{a\sqrt{3}}{2} \text{ oraz } P = \frac{a^2\sqrt{3}}{4}
$$

# **Zadanie 10**

Który z poniższych programów prawidłowo obliczy wysokość trójkąta równobocznego h o długości boku a podanym przez użytkownika przy założeniu, że wszystkie zmienne i biblioteki są prawidłowo zdeklarowane?

a.

b.

cout << "Podaj długosc boku trojkata rownobocznego: "<< endl; cin>>a;  $h = a * pow(3) / 2$ cout<<"Wysokosc trojkata o boku "<<a<<" wynosi "<<h; cout << "Podaj długosc boku trojkata rownobocznego: "<< endl; cin>>a;  $h = a * pierw(3) / 2$ cout<<"Wysokosc troikata o boku "<<a<<" wynosi "<<h; cout << "Podaj długosc boku trojkata rownobocznego: "<< endl; cin>>a; cout $<<$ "Wysokosc trojkata o boku " $<<$ a $<<$ " wynosi " $<<$ a \* sqrt $(3) / 2$ ; cout<<"Podaj długosc boku trojkata rownobocznego: "<<endl; cin>>a; cout<<"Wysokosc trojkata o boku "<<a<<" wynosi "<<a \* M\_PI(3) / 2;

c.

d.

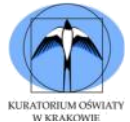

# **Zadanie 11**

Który z poniższych programów prawidłowo obliczy pole trójkąta równobocznego P o długości boku a podanym przez użytkownika przy założeniu, że wszystkie zmienne i biblioteki są prawidłowo zdeklarowane?

a.

```
cout<<"Podaj długosc boku trojkata rownobocznego: "<<endl;
cin>>a;
cout<<"Pole trojkata o boku "<<a<<" wynosi "<<b>2 * sqrt(3) / 4;
```
b.

cout<<"Podaj długosc boku trojkata rownobocznego: "<<endl;

cin>>a;

```
cout<<"Pole trojkata o boku "<<a<<" wynosi "<<sqrt(a, 2) * pow(3) / 4;
```
c.

cout<<"Podaj długosc boku trojkata rownobocznego: "<<endl; cin>>a;  $P = a * a * pierw(3) / 4;$ cout << "Pole trojkata o boku "<< a<< " wynosi "<< P;

d.

cout<<"Podaj długosc boku trojkata rownobocznego: "<<endl; cin>>a;  $P = a * a * abs(3) / 4;$ cout<<"Pole trojkata o boku "<<a<<" wynosi "<<P;

# **Zadanie 12**

```
#include <iostream>
#include <cmath>
using namespace std;
int main() 
{
     float a = -2.25, b = 5.55;
     cout << ceil(a * b) / floor(a + b);
     return 0;
}
```
Powyżej przedstawiono program wyznaczający przybliżoną wartość obliczeń na podstawie danych zawartych w zmiennych a i b. Jaka wartość zostanie wyświetlona na ekranie?

- $a. -4$ b. 4
- c. -3.5
- d. 3.5

# **Zadanie 13**

Który z poniższych fragmentów programów wyznacza informację, z ilu znaków składa się napis (np. dla podanej liczby systemu dwójkowego 11111111 wynikiem będzie 8). Przyjmij, że użytkownik poprawnie podaje wejście.

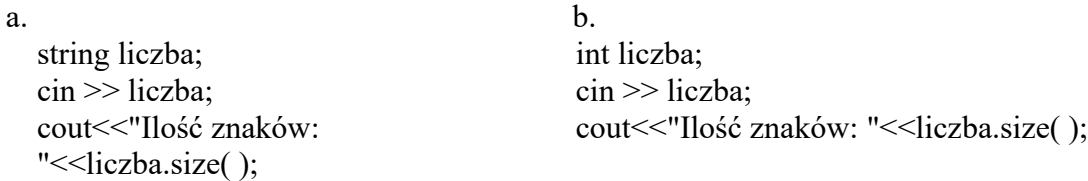

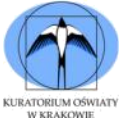

```
c.
string liczba;
int dlugosc;
 while(liczba > 0)
 \{dlugosc += liczba % 10;
   liczba = liczba / 10;
 }
 cout<< "Ilość znaków:" << dlugosc;
                                            d.
                                            string liczba;
                                            int dlugosc;
                                            while(liczba > 0)
                                            \{dlugosc = dlugosc + char(liczba%10);liczba = liczba/10;}
                                            cout<<"Ilość znaków: " << dlugosc;
```
# **Zadanie 14**

```
while(a := b)
 {
  if(a > b)a = a - b;
   else
     b = b - a;
 }
```
Powyżej przedstawiono fragment programu wyznaczającego największy wspólny dzielnik dla liczb całkowitych zapisanych w zmiennych a i b. Ile razy wykona się pętla while, jeśli przyjmiemy, że a = 18, a  $b = 7$ ?

a. 5 b. 6 c. 7

d. 8

# **Zadanie 15**

Algorytm Euklidesa z wykorzystaniem odejmowania można wykorzystać do wyznaczania NWD liczb dodatnich całkowitych a i b.

```
while(a := b)
{
   if(a > b)
       a = a - b;else
       b = b - a;
}
```
Polega on na odejmowaniu kolejnych wartości liczb a i b dopóki:

- a. Przynajmniej jedna z liczb jest różna od zera
- b. Obie liczby są różne od zera
- c. a i b mają różne wartości
- d. różnica a i b jest większa od zera.

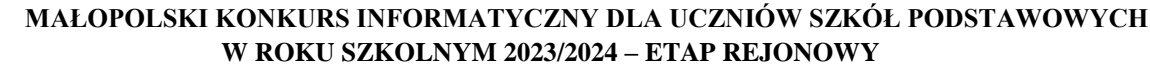

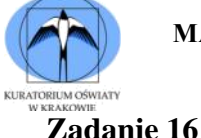

```
struct ulamek
{
   int l;
   int m;
};
ulamek dzialanie( ulamek a )
{
  int n = NWD( a.l, a.m );a.l = a.l / n;a.m = a.m / n;
   return a;
}
```
Powyżej przedstawiono fragment programu, a w nim zdefiniowaną strukturę "ułamek" oraz funkcję "działanie". Zmienne l i m mają za zadanie przechowywać podane wartości licznika oraz mianownika danego ułamka. Z kolei zmienna n zapamiętuje największy wspólny dzielnik obliczony przez funkcję NWD(a, b). Dobrze zainicjowana funkcja "działanie" zwróci:

- a. wartość podanego ułamka w postaci dziesiętnej
- b. ile wynosi wielokrotność liczb a i b
- c. licznik i mianownik ułamka po skróceniu do najprostszej postaci
- d. liczbę dzielników dla podanego licznika i mianownika.

#### **Zadanie 17**

Przyjrzyj się poniższej funkcji napisanej w języku C++. Co zwróci ta funkcja, jeśli przyjmiemy, że jej argumentem n jest całkowita liczba trzycyfrowa:

int X ( int n )  
\n  
\n
$$
\begin{cases}\nn = n / 10; \\
return n % 10;\n\end{cases}
$$

- a. Sumę cyfr liczby podanej jako argument n
- b. Ostatnią cyfrę liczby podanej jako argument n
- c. Cyfrę dziesiątek liczby podanej jako argument n
- d. Resztę z dzielenia przez 10 liczby podanej jako argument n

#### **Zadanie 18**

Funkcja rekurencyjna charakteryzuje się tym, że wywołuje samą siebie dla kolejnych argumentów, dopóki nie osiągnie argumentu, dla którego potrafi wyznaczyć wartość końcową. Przyjrzyj się poniższej funkcji rekurencyjnej i odpowiedz, co zwraca funkcja, jeśli jej argument n jest liczbą całkowitą nieujemną.

```
long long suma( int n )
{
     if( n < 1 )
              return 0;
     return n + \text{suma} (n - 1);
}
```
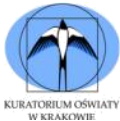

- a. Funkcja zwraca sumę cyfr podanej liczby n
- b. Funkcja zwraca sumę ostatnich dwóch cyfr podanej liczby
- c. Funkcja zwraca sumę liczby podanej jako argument n oraz liczby mniejszej o 1 od n
- d. Funkcja zwraca sumę liczb z zakresu od 1 do n

#### **Zadanie 19**

float X( float n) {

return ceil ( n );

} Co zwraca powyższa funkcja, jeśli n jako jej argument jest liczbą rzeczywistą mieszczącą się w granicach zmiennej float?

- a. Zaokrągloną w górę wartość liczby przekazanej w argumencie n
- b. Zaokrągloną w dół wartość liczby przekazanej w argumencie n
- c. Jest to funkcja, która wartość w zmiennej n pobiera jako długość wyrażoną w metrach i zwraca wynik po przeliczeniu na centymetry
- d. Funkcja zwraca liczbę całkowitą z podanej wartości np. dla liczby 3.325 zwróci 3.

#### **Zadanie 20**

bool  $X$  (int n) { if(  $n \% 10 > 5$ ) return true; else return false; }

Powyższa funkcja otrzymuje jako argument n liczbę całkowitą dodatnią. Jest to funkcja logiczna, która zwraca prawdę, gdy:

- a. Liczba w zmiennej n po podzieleniu przez 10 jest większa od pięciu
- b. Cyfra jedności z liczby podanej w argumencie n jest większa od pięciu
- c. Liczba podana w argumencie n jest większa od pięciu
- d. Dziesięć procent liczby podanej w argumencie n jest większy od pięciu

## **Zadanie 21**

Przeanalizuj przedstawiony algorytm i określ, jakie wartości "a" i "b" będą na wyjściu:

a.  $a = 1000$ ,  $b = 500$ b.  $a = 1000$ ,  $b = 600$ c.  $a = 1100$ ,  $b = 500$ d.  $a = 1100$ ,  $b = 600$ 

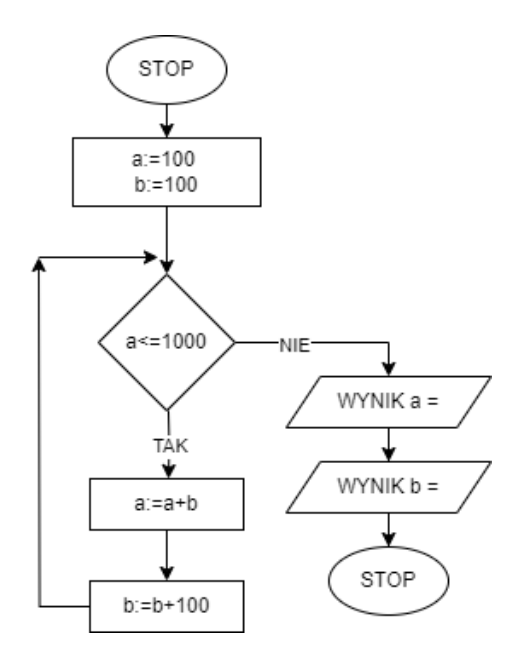

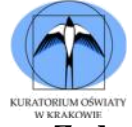

# **Zadanie 22**

Jakie będą wartości końcowe "i" oraz "j" w przedstawionym algorytmie?

**STOP** a.  $i = 10$ ,  $j = 100$ b.  $i = 12$ ,  $j = 96$ c.  $i = 10$ ,  $j = 96$  $i := 1$  $j := 1$ d.  $i = 12$ ,  $j = 100$  $j \le 10$ NIE WYNIK i = TÅK v  $WYNIKj =$  $i := i + i$ STOP  $j := i * j$ 

#### **Zadanie 23**

Zewnętrzny arkusz stylów mystyle.css ma następujący styl dla elementu <h1>:

h1 { color: navy; }

Przeanalizuj poniższy fragment kodu html odwołujący się do pliku mystyle.css i odpowiedz, w jakim kolorze zostaną ostatecznie wyświetlone na stronie www elementy <h1>:

```
<head>
<link rel="stylesheet" type="text/css" href="mystyle.css">
   <style>
     h1 {
             color: orange; 
         }
   </style>
</head>
```
- a. czerwonym
- b. pomarańczowym
- c. granatowym
- d. w kolorze navy

#### **Zadanie 24**

Jaki styl zostanie ostatecznie zastosowany, gdy dla danego elementu HTML określono więcej niż jeden styl? Wybierz poprawną odpowiedź, wynikającą z reguł "kaskadowania" styli:

- a. Styl wbudowany (wewnątrz elementu HTML) ma najwyższy priorytet, on ostatecznie jest zastosowany, jeśli zostanie określony w kodzie.
- b. Zewnętrzne arkusze stylów stanowią najwyższy priorytet, to one zawsze decydują o ostatecznym wyglądzie strony.
- c. Domyślne ustawienia przeglądarki stanowią zawsze najwyższy priorytet według reguł CSS.
- d. Wewnętrzne (w sekcji head) arkusze stylów stanowią najwyższy priorytet, to one zawsze decydują o ostatecznym wyglądzie strony.

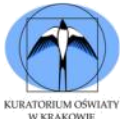

# **Zadanie 25**

Wybierz odpowiedź, w której zdefiniowano kolor obramowania wokół tekstu "Hello World" w poniższym kodzie HTML:

- a. <h1 style="color:Tomato;">Hello World</h1>
- b. <h1 style="border:2px solid Tomato;">Hello World</h1>
- c. <h1 style="background-color:DodgerBlue;">Hello World</h1>
- d. <p style="background-color:Tomato;">Hello World</p>

## **Zadanie 26**

Podczas definiowania stylów CSS kolor może być określany za pomocą RGBA (czerwony, zielony, niebieski, alfa). Parametr alfa:

- a. Określa stopień mieszania wszystkich trzech kolorów
- b. Jest liczbą z zakresy od 0,0 do 1,0 i określa poziom przeźroczystości
- c. Jest liczbą z zakresu od 0 do 100. 100 oznacza ilość możliwych do wygenerowania punktów rozdzielczości
- d. Określa paletę barw, która ma być użyta

## **Zadanie 27**

W arkuszu kalkulacyjnym funkcja LOS.ZAKR( ) Zwraca losową liczbę całkowitą z wybranego zakresu liczb.

Co zostanie wyświetlone w komórce arkusza kalkulacyjnego, w której zdefiniowano następującą formułę odwołującą się do przedstawionej poniżej tabeli KRAJE: = INDEKS( KRAJE;  $LOS.ZAKR( 1; 3 ))$ 

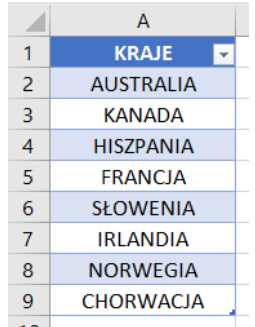

- a. Liczba z zakresu od 1 do 3 jako numer wiersza tabeli KRAJE
- b. Zostanie losowo wybrana i wyświetlona dowolna nazwa kraju zapisana w tabeli KRAJE
- c. Zostanie losowo wybrana i wyświetlona w komórce nazwa kraju zapisana w wierszach 1 3 tabeli KRAJE (AUSTRALIA, KANADA, lub HISZPANIA)
- d. Wyświetlony zostanie indeks wiersza tabeli KRAJE, do którego odwołuje się formuła

## **Zadanie 28**

Formuła =ZNAJDŹ( "A"; A1) zastosowana w arkuszu kalkulacyjnym zwróci:

- a. Prawdę lub fałsz w zależności, czy w komórce zapisany jest znak "A"
- b. Pozycję pierwszego znalezionego znaku "A", jeśli występuje w komórce A1
- c. Informację o tym, ile razy znak "A" występuje w komórce A1
- d. Zawsze cyfrę "1", gdy znak występuje w komórce A1 i "0" gdy wskazany znak nie występuje

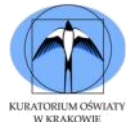

## **Zadanie 29**

Co zwróci formuła = WYSZUKAJ.PIONOWO( D2; dane; 2; FAŁSZ ) odwołująca się do komórki D2 i tabeli "dane" przedstawionej poniżej:

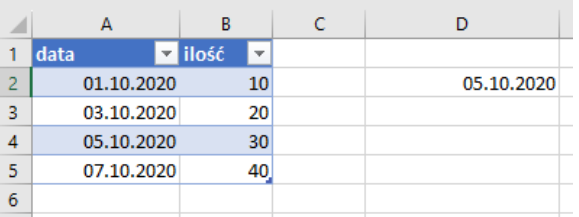

- a. Fałsz, ponieważ nie występuje tam cyfra 2
- b. Fałsz, ponieważ data w drugim wierszu tabeli "dane" jest inna niż w komórce D3
- c. 30
- d. 1

#### **Zadanie 30**

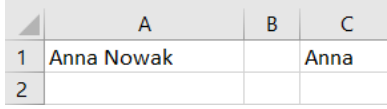

Przyjrzyj się powyższemu przykładowi przygotowanemu w arkuszu kalkulacyjnym. W komórce C1 wpisana jest formuła, która wypisuje pierwszy wyraz z tekstu wprowadzonego do komórki A1 (np. dla tekstu w komórce A1 "Anna Nowak" wpisuje w komórce C1 "Anna"). Wybierz formułę, która poprawnie wykona zadanie przedstawione w przykładzie:

- a. =LEWY(A1;SZUKAJ.TEKST(" ";A1) 1)
- b.  $=$ PRAWY(A1;SZUKAJ.TEKST(" ";A1))
- c. =FRAGMENT.TEKSTU(A1;SZUKAJ.TEKST(" ";A1) )
- d. =SZUKAJ.TEKST(" ";A1)

#### **Zadanie 31**

Zaznacz prawdziwe zdanie:

- a. Poczta elektroniczna może być przesyłana wyłącznie przez protokoły: HTTP, HTTPS
- b. Protokoły oparte o warstwę ICMP przeznaczone do diagnozy poprawności działania sieci to: SSL, TLS
- c. Protokoły do transferu plików to: FTP, SFTP, FTPS
- d. Do przesyłania danych hipertekstowych przeznaczony jest protokół: ARP, ICMP

#### **Zadanie 32**

Protokół połączeniowy służący do sterowania transmisją, gwarantujący niezawodność w dostarczeniu pakietów pomiędzy komunikującymi się komputerami w sieci Internet, to:

- a. FTP
- b. TCP
- c. TLS
- d. SMTP

## **Zadanie 33**

Uniwersalny system kodowania znaków w pełni kompatybilny z alfabetem polskim:

- a. HTTPS
- b. UTF-8
- c. ISO-8859-7
- d. SQL

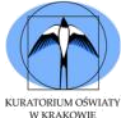

# **Zadanie 34**

Komunikację pomiędzy elementami płyty głównej komputera zapewniają między innymi:

- a. Wbudowane porty
- b. Karty rozszerzeń
- c. Magistrale
- d. Gniazda zwane slotami

# **Zadanie 35**

Cyfrowy układ scalony określany skrótem CPU, który pobiera dane z pamięci komputera, to:

- a. Płyta główna
- b. Procesor
- c. Układ wejścia/wyjścia
- d. RAM

## **Zadanie 36**

Pamięć, która instalowana jest w komputerach dla przyspieszenia jego pracy. Umieszczona tak, aby była dostępna dla procesora z ominięciem magistrali systemu to:

- a. RAM
- b. ROM
- c. Pamięć zewnętrzna
- d. cache

# **Zadanie 37**

Rozdzielczość drukowanego obrazu oznacza liczbę drukowanych punktów przypadających na jednostkę długości obrazu. Jednostką rozdzielczości obrazu wydrukowanego jest:

- a. dpi
- b. piksel
- c. cal
- d. dots

# **Zadanie 38**

Usługa DNS polega na:

- a. Nadawaniu adresów MAC poszczególnym urządzeniom
- b. Nadawaniu adresów IP hostom w wewnętrznej sieci lokalnej
- c. Tłumaczeniu nazw adresów domenowych na adresy IP docelowych serwerów
- d. Dynamicznym nadawaniu adresu IP na danym urządzeniu

# **Zadanie 39**

Aplikacje autostartu w systemie Windows

- a. Zwykle są to aplikacje uruchamiane jako zminimalizowane lub jedynie uruchamiają zadania w tle. Użytkownik w panelu "Ustawienia" może zdecydować, czy dana aplikacja ma być włączana automatycznie.
- b. Są to zawsze aplikacje działające w tle, bez uruchomienia których komputer nie może prawidłowo pracować.
- c. Są to aplikacje, na uruchomienie których użytkownik nie ma wpływu.
- d. Są to aplikacje, które można wyłączyć jedynie poprzez panel "Menegera zadań".

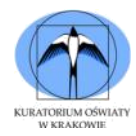

## **Zadanie 40**

Po typowej instalacji systemu Windows instalowane są standardowo konta wbudowane, które:

- a. Przeznaczone są wyłącznie do tworzenia kopii zapasowych oraz przywracania folderów i plików zapisanych w tych kopiach. Mają tylko dostęp do programu "kopia zapasowa".
- b. Tworzą się automatycznie podczas instalacji systemu. Będzie to m. in. konto administratora.
- c. Każdy użytkownik bez problemu może usunąć.
- d. Są zawsze kontami lokalnymi